## **Microsoft Windows Vista を お使いのお客様へ**

## 本製品同梱のソフトウェアCD-ROMを使用して、ネットワーク設定やソフト ウェアをインストールしないでください。

Microsoft® Windows Vista™ 日本語版で本製品同梱のソフトウェア CD-ROM を使用してネット ワーク設定をすると、正常に設定が終了しません。

本製品のネットワーク設定方法や、ソフトウェアのインストール方法の詳細は、エプソンのホームページ <http://www.epson.jp/support/taiou/os/> で確認してください。

■本製品同梱のソフトウェア CD-ROM でインストールを開始してしまったときは

インストール中に次のような画面が表示され、インストールが停止することがあります。

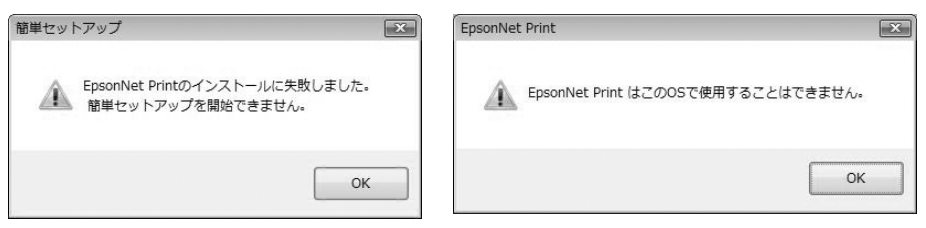

このようなときはソフトウェア CD-ROM を終了後、エプソンのホームページで設定、インストール 方法を確認してください。

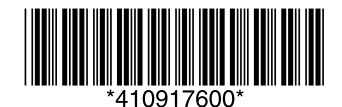

© セイコーエプソン株式会社 2007 Printed in XXXXXX XX.XX-XX XXX